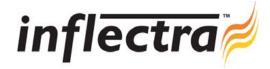

## SpiraTest v1.5.2 Release Notes

SpiraTest version 1.5.2 is the next release of the SpiraTest<sup>TM</sup> integrated test management system from Inflectra. These Release Notes cover what issues this version addresses, what new features have been added, and finally download instructions. If you have any feedback or suggestions regarding this release or any of our products, please send us an email at <a href="mailto:support@inflectra.com">support@inflectra.com</a> with your ideas or comments.

## **New Features**

- Support for test sets and test case scheduling / tracking
- Ability to attach threaded comments to incidents instead of single resolution field
- Additional reports and home page widgets
- Ability to report on releases with iterations in a consolidated view
- Ability to attach documents to a test step and to view test case/step attachments during a test run
- Enhanced administration screens for configuring mail servers, data synchronization, and active user sessions
- Support for Apple Safari 3.0+ browsers and enhanced rich-text editing for non-IE browsers
- Ability to filter incidents on all open and all closed statuses in one list

## Enhancements and Resolved Issues

- You can now filter all the various reports by the appropriate custom properties as well as the standard fields
- Additional requirements statuses added to improve the granularity of managing project scope
- Ability to link existing incidents to test steps as well as the existing automatic test run linking
- Filters added to the printable test scripts report
- Additional project schedule fields added to incidents (due date, estimated effort, actual effort, % complete)
- Changes to test steps are now tracked in the test step change history log
- Usability of test step editing on test case details screen enhanced
- Test case name and description displayed during test case execution to aid testers
- Modifying test cases will now change the status of the test case back to 'Not Run'
- Incident name and description can be configured active or read-only through the workflow editor
- Additional file attachment icons added to support the new Microsoft Office 2007 file formats
- Test steps in the printable test scripts report now display linked test cases correctly
- Actual test run durations now correctly take into account any time due to paused test runs
- Pop-up tooltips now display correctly for items at the bottom of the screen

## **Download Instructions**

To obtain this version of SpiraTest<sup>™</sup>, you need to log in to the customer area of the Inflectra Website at: <a href="http://www.inflectra.com/CustomerArea">http://www.inflectra.com/CustomerArea</a>. From there you can find the list of downloads under "My Downloads". Simply right-click on the installation link, download the Microsoft Installer (.msi) package to your computer, and then double-click on the package to begin the installation. *Note: This version of SpiraTest requires IIS to be configured to use ASP.NET 2.0.* 

The installer will detect the existing version on your computer (if any) and upgrade the program files and migrate your data into the new version. As always, we recommend that you backup your database and attachments prior to installation.

The full installation and administration guide can be found at <a href="http://www.inflectra.com/Products/Documentation.aspx">http://www.inflectra.com/Products/Documentation.aspx</a>.